## **Aone Video Convertor**

**RM Cervero**

 *YouTube for Business* Michael R. Miller,2011-01-20 YouTube's 120 million viewers are a tempting target for any business, large or

small. How can you tap into the potential of YouTube to promote your business and sell your products or services? YouTube marketing is easy enough that any business can do it. All you need is some low-cost video equipment—and a winning strategy. After you figure out the right type of videos to produce, you can use YouTube to attract new customers and better service existing ones. That's where this book comes in. The valuable information and advice in YouTube for Business help you make YouTube part of your online marketing plan, improve brand awareness, and drive traffic to your company's website—without breaking your marketing budget. In this updated second edition of YouTube for Business, you learn how to • Develop a YouTube marketing strategy • Decide what types of videos to produce • Shoot greatlooking YouTube videos—on a budget • Edit and enhance your videos • Create a brand presence with your YouTube channel • Produce more effective YouTube videos • Promote your videos on the YouTube site • Link from your videos to your website with Call-to-Action Overlays

 *YouTube for Business* Michael Miller,2008-08-19 To any businessperson or marketing professional, YouTube's 20 million viewers are a tempting target. How can you tap into the potential of YouTube to promote your business and sell your products or services? The answers in YouTube for Business show you how to make YouTube part of your online marketing plan—and drive traffic to your company's website. In this book you'll learn how to: • Develop a YouTube marketing strategy • Decide what types of videos to produce • Shoot great-looking YouTube videos—on a budget • Edit and enhance your videos • Create a presence on the YouTube site • Manage a video blog • Generate revenues from your YouTube videos • Produce more effective YouTube videos Includes profiles of successful businesses • Blendtec • Charles Smith Pottery • Annette Lawrence, ReMax ACR Elite Group, Inc. • Stone Brewing Company • D-Link Author Michael Miller has written more than 80 how-to books over the past two decades, with more than one million copies in print. His best-selling books include YouTube 4 You, Tricks of the eBay Business Masters, Absolute Beginner's Guide to Computer Basics, and Googlepedia: The Ultimate Google Resource. Front cover quote: "Never thought you could use YouTube for your business? Well, think again! This book gives you a complete overview of why, how, and the technology to get you started." — Rhonda Abrams, USAToday small business columnist and author of Successful Marketing: Secrets & Strategie

 **Introduction to Digital Video** John Watkinson,2012-09-10 Covers the essential fundamentals of digital video: from video principles, to conversion, compression, coding, interfaces and output. Written for television professionals needing to apply digital video systems, equipment and techniques to multimedia and /or digital TV applications, as well as for computer system designers, engineers, programmers,

*3*

or technicians needing to learn how to apply digital video to computer systems and applications. The text is based on the acclaimed industry `bible' The Art of Digital Video, but covers only the essential parts of this larger reference work. It starts right from the basics from what a digital signal is to the how digital video can be applied. John Watkinson is an international consultant in Audio, Video and Data Recording. He is a fellow of the AES, a member of the British Computer Society and Chartered Information Systems Practitioner. He presents lectures, seminars, conference papers and training courses worldwide. He is author of many other Focal press books including MPEG2, Art of Digital Video, Art of Digital Audio, Art of Sound Reporduction, Introduction to Digital Audio, Television Fundamentals and Audio for Television. He is also co-author of the Digital Interface Handbook and a contributor to The Loudspeaker and Headphone Handbook.

 Official Gazette of the United States Patent and Trademark Office ,2002

 *Newnes Guide to Television and Video Technology* Eugene Trundle,2001 This accessible guide to TV technology and the digital revolution includes full coverage of analogue systems (terrestrial, satellite and cable).

 *Web Marketing All-in-One Desk Reference For Dummies* John Arnold,Ian Lurie,Marty Dickinson,Elizabeth Marsten,Michael Becker,2009-03-23 Everyone's doing it — Web marketing, that is. Building an online presence is vital to your business, and if you're looking for

Web marketing real-world experiences, look no farther than Web Marketing All-in-One For Dummies. These eight minibooks break down Web marketing into understandable chunks, with lots of examples from an author team of experts. The minibooks cover: Establishing a Web Presence Search Engine Optimization Web Analytics E-Mail Marketing Blogging and Podcasting Social Media Marketing Online Advertising & Pay-Per-Click Mobile Web Marketing Web Marketing All-in-One For Dummies shows you how to please both customers and search engines; track your performance; market with email, blogs, and social media; and more. It's a one-stop guide to Maximizing Internet potential for your business and ranking high in searches Tracking how your ads, pages, and products perform Managing pay-per-click ads, keywords, and budget, and developing marketing e-mails that customers actually want to read Creating a blog or podcast that helps you connect with clients Using social media outlets including StumbleUpon, Facebook, and Twitter Leveraging mobile technology Generating traffic to your site and writing ads that get clicks Not only that, but Web Marketing All-in-One For Dummies includes a Google AdWords redeemable coupon worth \$25 to get you started! Begin developing your Web site strategy and start marketing your business online today.

 **Tools For Video Conversion 8** Mobile Library,2018-02-21 The diversity of platforms and the fast evolution in the video area requires frequent video file conversion tasks. And things are now less complicated in that aspect converting video formats between common file

formats and codecs can now be done using very different software options or web resources. To help you optimize those tasks, we collected in this eBook 8 of the best tools to do it. They are fast, free and made to help you. Ready to be convert faster?

 *Video Creators 48 Top Tools* Mobile Library,2018-02-24 Here they are: all the top tools that Video Creators need to create, edit, change or enhance videos, well organized in theme sections, easy to find and easy to use. This is what you get in this Special Edition eBook: it brings 7 eBooks together (from our 8 Series) to give you the complete help guide for all video creators. These are the books inluded in this Special Pack: Book 1 - 8 VIDEO EDITOR FREE TOOLS Book 2 - 8 TOOLS FOR VIDEO CONVERSION Book 3 - 8 VIDEO SOUND RESOURCES Book 4 - 8 SOCIAL VIDEO SPECIFICATIONS Book 5 - 8 TOOLS FOR LIVE STREAMING Book 6 - 8 TOOLS TO MAKE VIDEO TUTORIALS Book 7 - 8 YOUTUBE 2017 MILLIONAIRES From video editors, to converters, sound sources, social media video specs, live streaming and video tutorial tools, plus a look into YouTube millionaires, all those resources were aggregated in this Special Editions for those video creator who prefer to have it all in one place. Ready to make better videos, faster and in a easier way?

 **The Art of Digital Video** John Watkinson,2013-05-02 The industry bible is back and it's better than ever. The Art of Digital Video has served as the ultimate reference guide for those working with digital video for generations. Now this classic has been revised and

*6*

re-written by international consultant and industry leader John Watkinson to include important technical updates on this ever-evolving topic. The format has also been improved to include optional sections that provide additional information that you can choose to skip or investigate further, depending on your interests and comfort level with the subject. As the worlds of film, digital imaging, and computing have converged, this book has evolved to remain current and relevant, while still remaining the classic that experts in the field have trusted for years.

 **Convert DVDs to iPod Video** Patrick Damoney,2021 Feel like just another pair of white headphones in the crowd? Want to watch something new on your iPod? If so, then you're on the right page because here you will learn how to rip DVDs for your iPod Video, completely for free.

 Exploring Deepfakes Bryan Lyon,Matt Tora,2023-03-28 Master the innovative world of deepfakes and generative AI for face replacement with this full-color guide Purchase of the print or Kindle book includes a free PDF eBook Key FeaturesUnderstand what deepfakes are, their history, and how to use the technology ethicallyGet well-versed with the workflow and processes involved to create your own deepfakesLearn how to apply the lessons and techniques of deepfakes to your own problemsBook Description Applying Deepfakes will allow you to tackle a wide range of scenarios creatively. Learning from experienced authors will help you to intuitively understand what is going on inside the model. You'll learn what deepfakes are and what

makes them different from other machine learning techniques, and understand the entire process from beginning to end, from finding faces to preparing them, training the model, and performing the final swap. We'll discuss various uses for face replacement before we begin building our own pipeline. Spending some extra time thinking about how you collect your input data can make a huge difference to the quality of the final video. We look at the importance of this data and guide you with simple concepts to understand what your data needs to really be successful. No discussion of deepfakes can avoid discussing the controversial, unethical uses for which the technology initially became known. We'll go over some potential issues, and talk about the value that deepfakes can bring to a variety of educational and artistic use cases, from video game avatars to filmmaking. By the end of the book, you'll understand what deepfakes are, how they work at a fundamental level, and how to apply those techniques to your own needs. What you will learnGain a clear understanding of deepfakes and their creationUnderstand the risks of deepfakes and how to mitigate themCollect efficient data to create successful deepfakesGet familiar with the deepfakes workflow and its stepsExplore the application of deepfakes methods to your own generative needsImprove results by augmenting data and avoiding overtrainingExamine the future of deepfakes and other generative AIsUse generative AIs to increase video content resolutionWho this book is for This book is for AI developers, data scientists, and anyone looking to learn more about

deepfakes or techniques and technologies from Deepfakes to help them generate new image data. Working knowledge of Python programming language and basic familiarity with OpenCV, Pillow, Pytorch, or Tensorflow is recommended to get the most out of the book.

 Accounting All-in-One For Dummies (+ Videos and Quizzes Online) Michael Taillard,Joseph Kraynak,Kenneth W. Boyd,2022-08-30 A complete and easy-to-follow resource covering every critical step of the accounting process Learning to love the language of business is easier than you think! In the newly revised Third Edition of Accounting All-In-One For Dummies with Online Practice, finance expert Michael Taillard walks you through every step of the accounting process, from setting up your accounting system to auditing and detecting financial irregularities. You'll enjoy a unified compilation of mini-books and online practice and video resources that bring together everything you need to know about accounting into one convenient book and web portal. You'll learn to record accounting transactions, adjust and close entries, prepare income statements and balance sheets, and more. You'll also get: Online instructional videos that describe the modern reality of accounting in the digital age Guidance and instruction on how to make savvy financial decisions to help guide your business in the right direction Advice on how to handle case and make intelligent purchasing decisions Helpful practice quizzes for each topic to help you crunch the numbers Perfect for anyone who's just beginning their career or education in accounting—as well as those who just love numbers—Accounting All-in-One For Dummies is also a must-read for business owners, founders, and managers who want to get a better understanding of the financial side of commerce.

 Billboard ,1986-08-30 In its 114th year, Billboard remains the world's premier weekly music publication and a diverse digital, events, brand, content and data licensing platform. Billboard publishes the most trusted charts and offers unrivaled reporting about the latest music, video, gaming, media, digital and mobile entertainment issues and trends.

 Video Communications James Wilcox,David Gibson,2005-01-06 Case studies document how, in businesses all across this country, people are communicating via videoconferences with broadcast quality reception. The authors detail how the proliferation of IP networks has driven quality improvements and cost savings in

 YouTube 4 You Michael R. Miller,2007-04-26 VIEW. UPLOAD. SHARE. That's what YouTube is all about–viewing, uploading, and sharing your favorite videos. And the book you hold in your hands will help you get the most out of this hot website. You'll learn how to find the latest viral videos, share your favorite videos with friends and the YouTube community, and shoot and upload your own videos to the YouTube website. YouTube 4 You is the first book to take you inside YouTube, show you how the site works, and provide tips and tricks for becoming a more successful YouTuber! You'll Learn How To • Find and watch the latest videos • Manage and share your favorite videos •

Download and save YouTube videos to your computer or iPod • Upload your own YouTube video creations • Get more out of the YouTube community • Troubleshoot viewing and uploading problems Contents Introduction 1 Part I YouTube 4 Everyone 1 Welcome to YouTube 7 2 Getting Around the YouTube Site 13 Part II YouTube 4 Viewers 3 Finding Videos to Watch 27 4 Watching YouTube Videos 39 5 Managing and Sharing Your Favorite Videos 49 6 Downloading YouTube Videos to Your PC–and Your iPod 61 Part III YouTube 4 Video Makers 7 What Type of Videos Do You Want to Upload? 75 8 Creating Videos 4 YouTube 89 9 Uploading Videos to YouTube 99 10 Managing Your Uploaded Videos 109 11 Who Owns What: Legal Issues with YouTube Videos 117 Part IV YouTube 4 Advanced Users 12 Joining the YouTube Community–and Creating Your Own Channel 133 13 Adding YouTube Videos to Your Own Site or Blog 153 14 Profiting from Your YouTube Videos 163 15 Getting More Out of YouTube–With Third-Party Tools 175 16 Troubleshooting YouTube Problems 183 Index 191

 **The Harvard Conference on the Internet & Society** O'Reilly & Associates,1997 Today's hottest Internet technologies, they also explore the important issues regarding precisely what is at stake for a society with greater and growing ties to cyberspace. Topics in this timely collection include privacy and security, property rights, censorship, telecommunications regulation, and the global impact of emerging Internet technologies.

 Results of Leveling Refraction Tests by the National Geodetic Survey Charles T. Whalen,1982 *NOAA Technical Report NOS.* ,1982

 Proceedings of Symposium No. 5, Geodetic Applications of Radio Interferometry ,1983

 **Electronic Access Control** Thomas L. Norman,2011-09-26 Electronic Access Control introduces the fundamentals of electronic access control through clear, well-illustrated explanations. Access Control Systems are difficult to learn and even harder to master due to the different ways in which manufacturers approach the subject and the myriad complications associated with doors, door frames, hardware, and electrified locks. This book consolidates this information, covering a comprehensive yet easy-to-read list of subjects that every Access Control System Designer, Installer, Maintenance Tech or Project Manager needs to know in order to develop quality and profitable Alarm/Access Control System installations. Within these pages, Thomas L. Norman – a master at electronic security and risk management consulting and author of the industry reference manual for the design of Integrated Security Systems – describes the full range of EAC devices (credentials, readers, locks, sensors, wiring, and computers), showing how they work, and how they are installed. A comprehensive introduction to all aspects of electronic access control Provides information in short bursts with ample illustrations Each chapter begins with outline of chapter contents and ends with a quiz May be used for self-study, or as a professional reference guide

Thank you completely much for downloading **Aone**

**Video Convertor**.Most likely you have knowledge that, people have see numerous time for their favorite books next this Aone Video Convertor, but stop occurring in harmful downloads.

Rather than enjoying a good PDF when a cup of coffee in the afternoon, on the other hand they juggled with some harmful virus inside their computer. **Aone Video Convertor** is within reach in our digital library an online right of entry to it is set as public therefore you can download it instantly. Our digital library saves in multipart countries, allowing you to acquire the most less latency epoch to download any of our books like this one. Merely said, the Aone Video Convertor is universally compatible taking into consideration any devices to read.

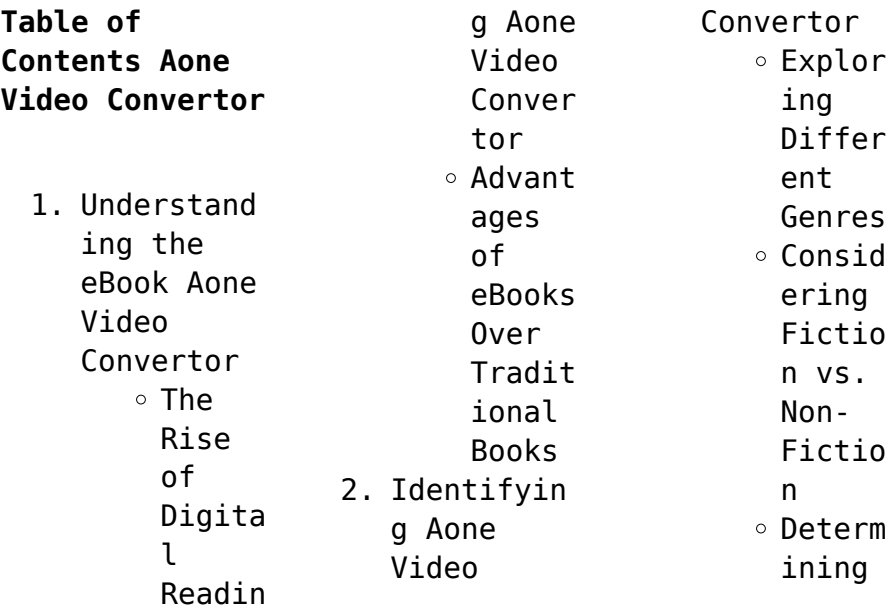

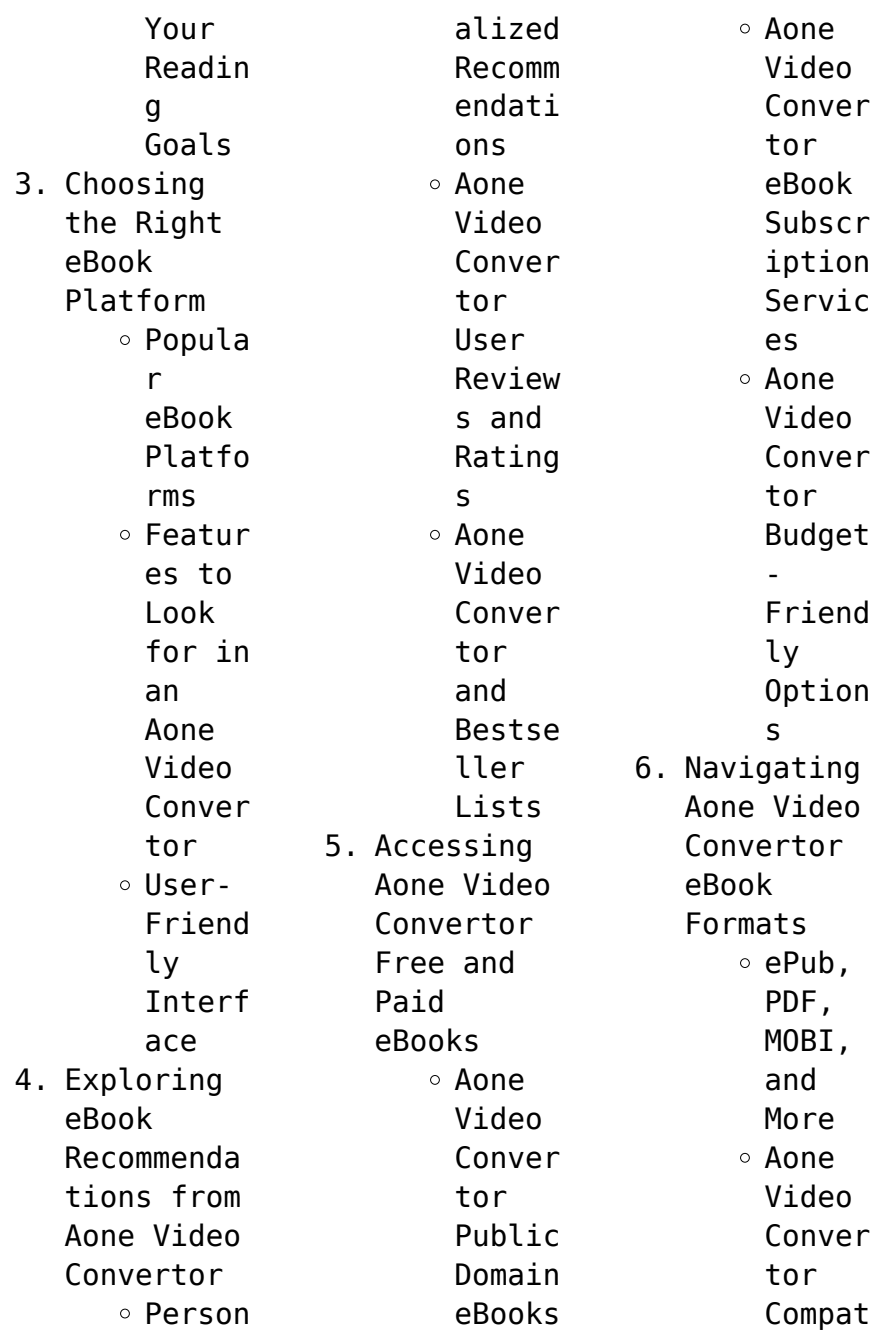

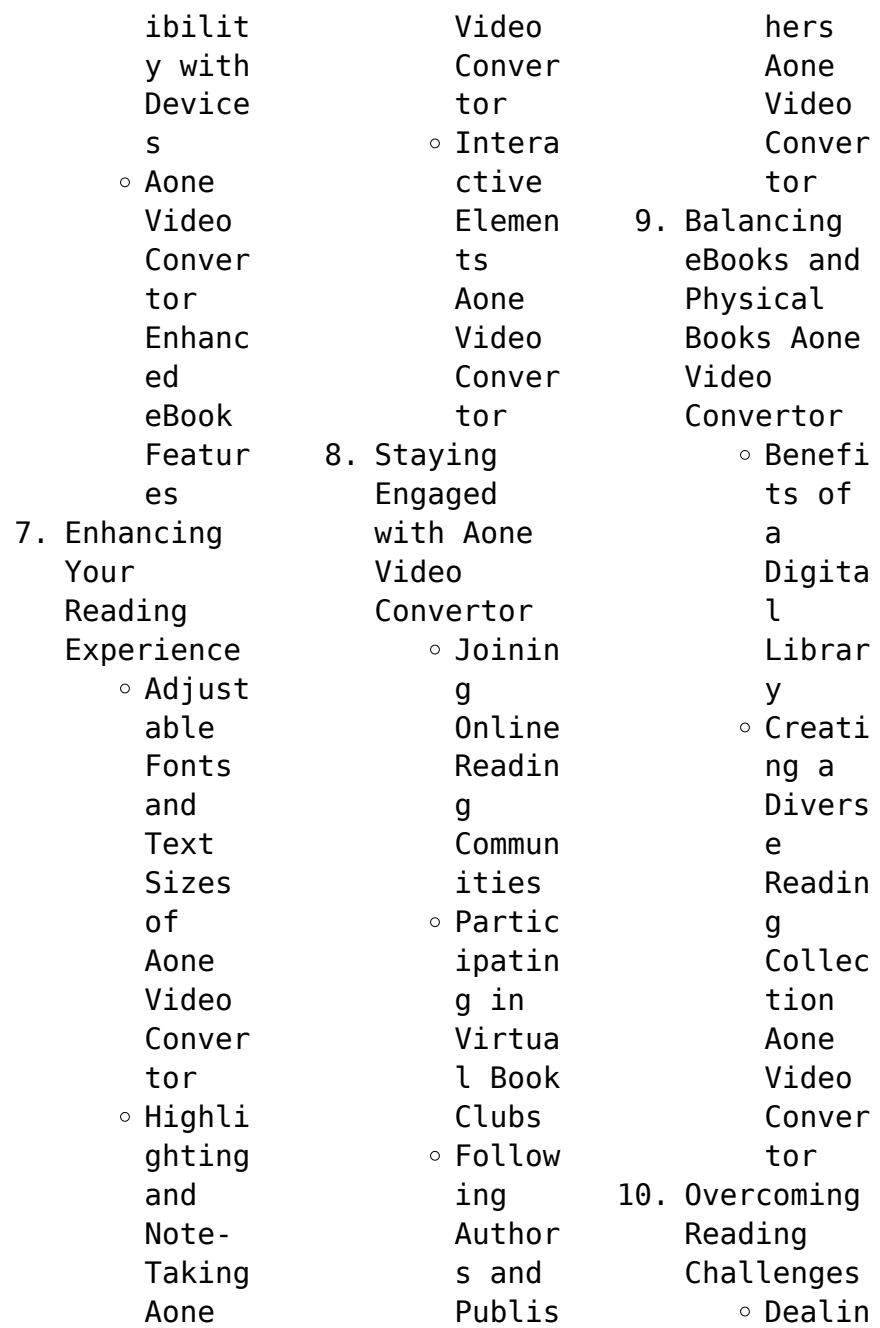

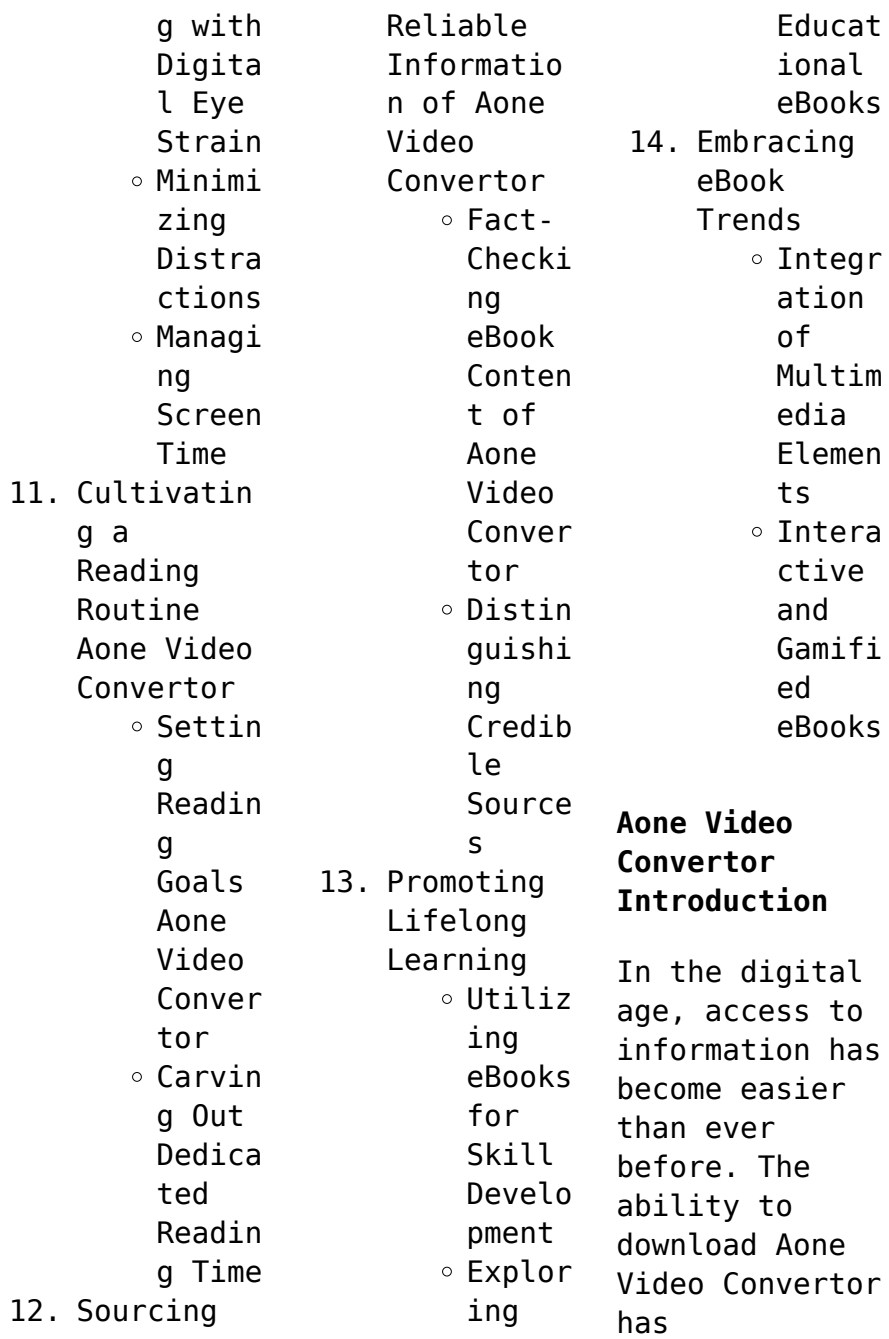

revolutionized the way we consume written content. Whether you are a student looking for course material, an avid reader searching for your next favorite book, or a professional seeking research papers, the option to download Aone Video Convertor has opened up a world of possibilities. Downloading Aone Video Convertor provides numerous advantages over physical copies of books and documents. Firstly, it is

incredibly convenient. Gone are the days of carrying around heavy textbooks or bulky folders filled with papers. With the click of a button, you can gain immediate access to valuable resources on any device. This convenience allows for efficient studying, researching, and reading on the go. Moreover, the cost-effective nature of downloading Aone Video Convertor has democratized knowledge. Traditional

books and academic journals can be expensive, making it difficult for individuals with limited financial resources to access information. By offering free PDF downloads, publishers and authors are enabling a wider audience to benefit from their work. This inclusivity promotes equal opportunities for learning and personal growth. There are numerous websites and platforms where individuals can download Aone Video Convertor.

These websites range from academic databases offering research papers and journals to online libraries with an expansive collection of books from various genres. Many authors and publishers also upload their work to specific websites, granting readers access to their content without any charge. These platforms not only provide access to existing literature but also serve as an excellent platform for undiscovered authors to

share their work with the world. However, it is essential to be cautious while downloading Aone Video Convertor. Some websites may offer pirated or illegally obtained copies of copyrighted material. Engaging in such activities not only violates copyright laws but also undermines the efforts of authors, publishers, and researchers. To ensure ethical downloading, it is advisable to utilize reputable websites that prioritize the legal

distribution of content. When downloading Aone Video Convertor, users should also consider the potential security risks associated with online platforms. Malicious actors may exploit vulnerabilities in unprotected websites to distribute malware or steal personal information. To protect themselves, individuals should ensure their devices have reliable antivirus software installed and validate the legitimacy of the websites

they are downloading from. In conclusion, the ability to download Aone Video Convertor has transformed the way we access information. With the convenience, costeffectiveness, and accessibility it offers, free PDF downloads have become a popular choice for students, researchers, and book lovers worldwide. However, it is crucial to engage in ethical downloading practices and prioritize personal security when

utilizing online platforms. By doing so, individuals can make the most of the vast array of free PDF resources available and embark on a journey of continuous learning and intellectual growth.

## **FAQs About Aone Video Convertor Books**

1. Where can I buy Aone Video Convertor books? Bookstores : Physical bookstores like Barnes & Noble,

Waterstone s, and independen t local stores. Online Retailers: Amazon, Book Depository , and various online bookstores offer a wide range of books in physical and digital formats. 2. What are the different book formats available? Hardcover: Sturdy and durable,

usually

more expensive.

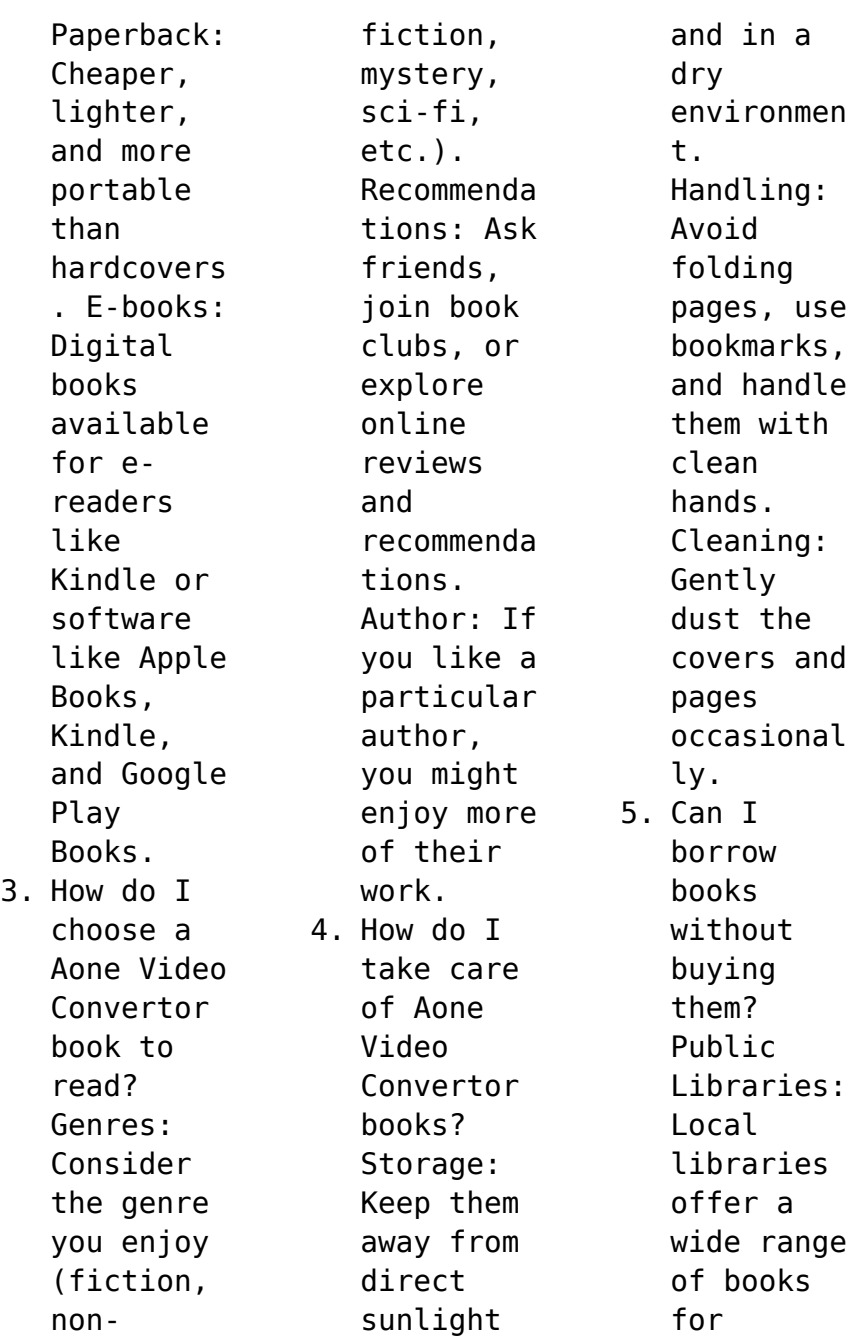

borrowing. Book Swaps: Community book exchanges or online platforms where people exchange books. 6. How can I track my reading progress or manage my book collection ? Book Tracking Apps: Goodreads, LibraryThi ng, and Book Catalogue are popular apps for tracking your reading progress

and managing book collection s. Spreadshee ts: You can create your own spreadshee t to track books read, ratings, and other details. 7. What are Aone Video Convertor audiobooks , and where can I find them? Audiobooks : Audio recordings of books, perfect for listening while commuting or

multitaski ng. Platforms: Audible, LibriVox, and Google Play Books offer a wide selection of audiobooks . 8. How do I support authors or the book industry? Buy Books: Purchase books from authors or independen

> t bookstores . Reviews: Leave reviews on platforms like Goodreads or Amazon. Promotion: Share your

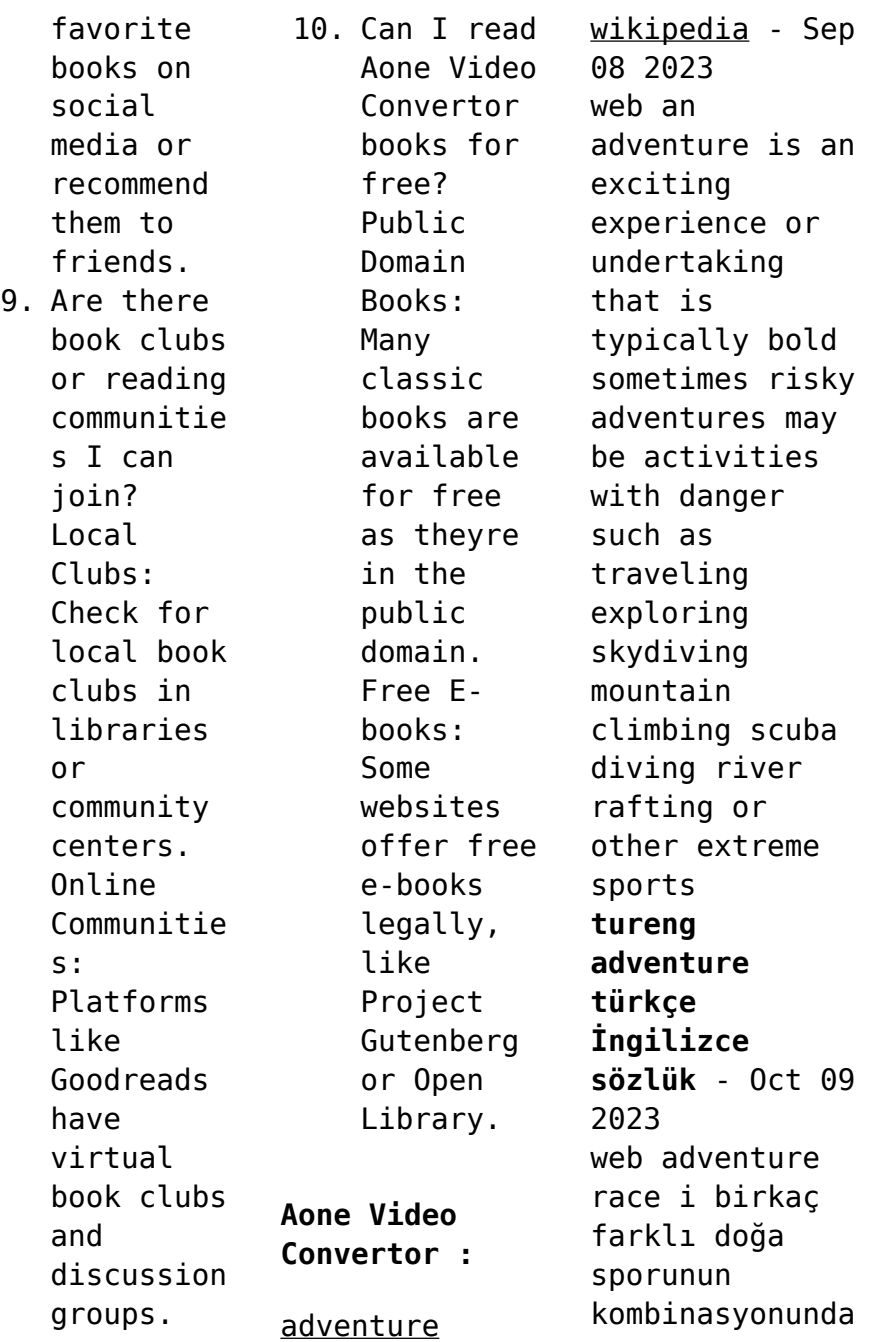

n oluşan yarış İngilizce türkçe online sözlük tureng kelime ve terimleri çevir ve farklı aksanlarda sesli dinleme adventure macera adventure film serüven filmi adventure ne demek **adventure national geographic** - Dec 31 2022 web adventure is america s first wilderness area still wild at heart is america s first wilderness area still wild at heart read embracing the unknown in big bend national park what is

adventure and what does it mean to be adventurous - Apr 03 2023 web dec 11 2019 adventure is all about taking each experience regardless if you know the outcome or not and facing it head on it is about seeing the world from a different perspective even if you ve seen it a million times before it is choosing to see the beauty from the ordinary and finding ways on how to do it differently 28 adventure travel experiences from glacier

chasing in - Jun 05 2023 web jun 12 2023 adventure travel is a great way to see more of the world while also testing your physical limits and coming home with a lifetime s worth of stories to tell at parties *top 50 adventure movies imdb* - Feb 01 2023 web a list of the best adventure movies as ranked by imdb users like you find something great to watch now **adventure definition meaning merriam webster** - Jul 06 2023

web the meaning of adventure is an undertaking usually involving danger and unknown risks how to use adventure in a sentence an undertaking usually involving danger and **adventure bbc travel** - May 04 2023 web a tiny nation of british eccentricity by mike maceacheran bbc travel s latest adventure stories from around the world **adventure english meaning cambridge dictionary** - Aug 07 2023 web adventure

definition 1 an unusual exciting and possibly dangerous activity such as a trip or experience or the learn more **ideas about adventure ted** - Mar 02 2023 web 9 must watch adventure fantasy and romance movies you didn t know were about climate these captivating films are reimagining the cli fi genre by replacing gloom and doom with stories full of hope and resilience a collection of ted **the chapters of sea adventures historical novels pirate**

**tales** - Jun 13 2023 web the chapters of sea adventures historical novels pirate tales thrillers action adventure novels under drake s flag by conduct and courage a story of nelson s days the queen s cup the great sea adventure pirate novels treasure hunt - Feb 26 2022 web the goal of this collection of the greatest sea adventure novels is to awake your lust of voyage your sense of adventure and the joy of discovery content captain

charles johnson the history of pirates r l stevenson or chapters in the history of ocean adventure and enterprise nov 05 2022 to liberty the adventures of thomas **the chapters of sea adventures historical novels pirate tales** - Jul 14 2023 web chapter of adventures through the bombardment of alexandria is tale of the young midshipman jack robson who works on a small fishing boat after showing bravery in saving some man on sea jack is hired by a

large ship owner and sent to egypt where his ship falls in the hands of revolted troops *the chapters of sea adventures apple books* - Jul 02 2022 web oct 20 2019 e artnow presents to you this meticulously edited a a henty collection under drake s flag is the tale of the fight between the great empires of spain and britain for the supremacy on the seas and oceans tale is told from the perspective of a young boy who along with a few fr

the chapters of sea adventures overdrive - Oct 05 2022 web oct 20 2019 media the chapters of sea adventures the chapters of sea adventures ebook historical novels pirate tales thrillers action adventure novels under drake s flag by conduct and courage a story of nelson s days the queen s cup among malay pirates a roving commission by g a henty title found at these *best sea adventure novels 36 books goodreads* - Feb 09 2023 web best sea

adventure novels flag all votes add books to this list 1 into the sunken city by dinesh thiru goodreads author 4 69 avg rating 13 ratings score 900 and 9 people voted **the chapters of sea adventures historical novels** - Aug 03 2022 web the chapters of sea adventures historical novels the greatest sea adventure books of all time a chapter of adventures deep sea adventures the madman and the pirate other sea adventures 5 books in one edition the

pirates chronicles greatest sea adventure books treasure hunt tales 70 novels short stories legends in one **the chapters of sea adventures historical novels pirate tales** - May 12 2023 web the chapters of sea adventures book read reviews from world s largest community for readers e artnow presents to you this meticulously edited g a hen top 10 good maritime and sea adventure novels sailorinsight - Jan 08 2023 web nov 3 2020 here is the

list of 10 sea adventure novels that will take you into the world of fantasy and great imagination sea adventure novels the old man and the sea *nautical fiction wikipedia* - Sep 04 2022 web nautical fiction frequently also naval fiction sea fiction naval adventure fiction or maritime fiction is a genre of literature with a setting on or near the sea that focuses on the human relationship to the sea and sea voyages and *the chapters of* *sea adventures historical novels pirate tales* - Apr 30 2022 web the chapters of sea adventures historical novels pirate tales thrillers action adventure novels under drake s flag by conduct and courage a story a roving commission english edition ebook henty g a amazon com mx tienda kindle **the chapters of sea adventures by g a henty ebook scribd** - Mar 10 2023 web read the chapters of sea adventures by g a henty with a free trial read millions of

ebooks and audiobooks on the web ipad iphone and android **the sea adventures google books** - Dec 27 2021 web apr 3 2017 the sea adventures boxed set 20 maritime novels tales of seas and sailors the cruise of the dazzler the sea wolf adventure a son of the sun the mutiny of the elsinore the cruise of the snark tales of the fish patrol south sea tales the chapters of sea adventures historical novels pirate tales - Aug 15 2023 web oct 20 2019

 the chapters of sea adventures historical novels pirate tales thrillers action adventure novels under drake s flag by conduct and courage a story among malay pirates a roving commission kindle edition by g a henty author format kindle edition see all formats and editions kindle 0 99 read with our free app *download the chapters of sea adventures historical novels* - Apr 11 2023 web the chapters of sea adventures

historical novels pirate tales thrillers action adventure novels under drake s flag by conduct and courage a story of nelson s days the queen s cup among malay pirates a roving commission author g a henty publisher e artnow category sea stories fiction released date 2019 10 20 *the chapters of sea adventures historical novels full pdf vpn* - Dec 07 2022 web the greatest sea adventure books of all time the greatest sea adventure

novels 30 maritime novels pirate tales seafaring stories the pirates chronicles greatest sea adventure books treasure hunt tales 70 novels short stories legends in one edition secrets of the nameless ship sea adventure books boxed set the **thechaptersofse aadventureshist oricalnovels copy** - Jan 28 2022 web the chapters of sea adventures historical novels pirate tales the chapters of sea adventures historical novels pirate tales thrillers

action adventure novels under drake s flag by conduct and courage a story a roving commission english **the chapters of sea adventures historical novels** - Nov 06 2022 web download and install the chapters of sea adventures historical novels fittingly simple the complete works of r m ballantyne r m ballantyne 2019 11 22 e artnow presents to you this meticulously edited r m ballantyne collection formatted for

your ereader with a functional and detailed table of contents novels the coral island *the chapters of sea adventures historical novels margaret* - Jun 01 2022 web the chapters of sea adventures historical novels recognizing the artifice ways to acquire this books the chapters of sea adventures historical novels is additionally useful you have remained in right site to start getting this info acquire the the chapters of sea adventures

historical novels join that we have the funds for here and check *the chapters of sea adventures kobo com* - Mar 30 2022 web read the chapters of sea adventures historical novels pirate tales thrillers action adventure novels under drake s flag by conduct and courage a story of nelson s days the queen s cup among malay pirates a roving commission by g a henty available from rakuten kobo e artnow presents **ich trainiere fechten ich lerne ich**

**trainiere kampfkunstwelt** - Jul 07 2022 web may 18 2018 fechten filipino martial arts grappling hapkido i p jeet kune do jiu jitsu judo karate kendo kenjutsu kickboxen krav maga kung fu kyokushin karate kyudo q z sambo savate shaolin kung fu systema tae bo taekwondo tai chi chuan muay thai mixed martial arts mma ninjutsu pencak silat wingtsun alles **ich lerne fechten ich lerne ich trainiere ai classmonitor** - Feb 02 2022 web zu fechten

ritterliche taten der gewalt teutsch englisches lexicon 2 u verb aufl geschichte der pädagogik in biographien Übersichten und proben aus pädagogischen hauptwerken erlebniswelt fechten ich trainiere fechten das deutsche schulturnen buddhismus in europa geschichte der pädagogik **3898990060 ich lerne fechten ich lerne ich trainiere berndt** - Jun 18 2023 web ich lerne fechten ich lerne ich trainiere finden sie alle

bücher von berndt barth katrin barth bei der büchersuchmasch ine eurobuch com können sie antiquarische und neubücher vergleichen und sofort zum bestpreis bestellen 3898990060 ich trainiere fechten ich lerne ich ab 0 89 - Dec 12 2022 web ich trainiere fechten berndt barth 2016 isbn 9783840302381 ich trainiere fechten ihr habt schon fechten gelernt und wollt euch verbessern in diesem ich trainiere fechten ich lerne ich ab 0

89 ich lerne fechten ich lerne ich trainiere by katrin barth liululu - Jun 06 2022 web badminton tun kann ich lerne fechten bietet darüber hinaus fechtlehrern eine fülle von anregungen zur kindgerechten umsetzung des fechtunterricht s aber auch eltern finden hier wichtige informationen zur motivierenden begleitung der jungen fechter ihr ich lerne fechten ich lerne buch im pdf oder epub format herunterladen **ich lerne**

**fechten ich lerne ich trainiere taschenbuch amazon de** - Sep 21 2023 web ich lerne fechten ich lerne ich trainiere berndt barth katrin barth isbn 9783898990066 kostenloser versand für alle bücher mit versand und verkauf duch amazon **ich lerne fechten ich lerne ich trainiere cares cariloop** - Sep 09 2022 web ich lerne fechten ich lerne ich trainiere illyrisch deutsche gespräche für diejenigen so

diese sprache lernen wollen evangelisch lutherisches schulblatt stewart granger männlichkeit auf der leinwand sechs fechtschulen d i schau und preisfechten der marxbrüder und federfechter aus den jahren 1573 1614 **ich trainiere fechten katrin barth berndt barth google books** - Nov 11 2022 web aufbauend auf dem band ich lerne fechten wird in diesem buch erklärt wie im fechtsport technik und taktik trainiert werden und

warum ausdauer kraft und schnelligkeit verbessert werden müssen die kinder lernen zu verstehen warum es notwendig ist neben dem fechten auch noch andere Übungen auszuführen die scheinbar überhaupt nichts **ich lerne fechten ich lerne ich trainiere by katrin barth** - Mar 03 2022 web sep 15 2023 fechten 3 ich lerne ich trainiere ich lerne sportschießen otto ich lerne tischtennis by katrin barth overdrive rakuten ich

lerne badminton katrin barth heinz kelzenberg ösd mündliche prüfung über dich sprechen set a1 a2 fechten britta heidemanns spätsommer mehr sport faz ich lerne ringen by katrin barth overdrive **ich trainiere fechten ich lerne ich trainiere taschenbuch amazon de** - Aug 20 2023 web sep 21 2005 ich trainiere fechten ich lerne ich trainiere berndt barth katrin barth isbn 9783898991698 kostenloser versand für alle bücher mit versand und verkauf duch amazon **9783898991698 ich trainiere fechten ich lerne ich trainiere** - May 17 2023 web ich trainiere fechten ich lerne ich trainiere finden sie alle bücher von berndt barth katrin barth bei der büchersuchmasch ine eurobuch com können sie antiquarische und neubücher vergleichen und sofort zum bestpreis bestellen 9783898991698 ihr habt schon fechten gelernt und wollt euch verbessern bücher finden

vergleichen kaufen *konjugation verb trainieren konjugieren trainieren* - Aug 08 2022 web einige zufällig ausgewählte verben die konjugation des verbs trainieren alle konjugierten formen des verbs trainieren in den modi indikativ konjunktiv imperativ partizip infinitiv präsens gegenwart präteritum vergangenheit perfekt plusquamperfekt futur i und ii zukunft *fechten lernen kosten 3 regeln* *3 tipps für anfänger* - Jul 19 2023 web wo du fechten lernen kannst fechten ist ein hallensport im gegensatz zu klassischen sportarten kannst du das fechten nicht auf zugänglichen sportplätzen und in frei zugänglichen sporthallen ausüben nur ausgebildete fechttrainer ich lerne fechten meyer meyer dritte überarbeitete auflage - Oct 10 2022 web ich lerne fechten ich lerne ich trainiere berndt barth katrin barth

autor in meyer meyer 2009 dritte überarbeitete neuauflage broschiert deutsch **lerne fechten zvab** - Mar 15 2023 web ich trainiere fechten ich lerne ich trainiere berndt barth verlag meyer meyer sport 2005 isbn 10 3898991695 isbn 13 9783898991698 **amazon de kundenrezension en ich trainiere fechten ich lerne ich** - Jan 13 2023 web finde hilfreiche kundenrezension en und rezensionsbewer

tungen für ich trainiere fechten ich lerne ich trainiere auf amazon de lese ehrliche und unvoreingenomme ne rezensionen von unseren nutzern *ich lerne fechten ich lerne ich trainiere book* - Apr 16 2023 web lerne ich trainiere a fascinating perform of literary beauty that impulses with raw feelings lies an wonderful trip waiting to be embarked upon published by way of a virtuoso wordsmith this **trainieren deutsch französisch**

**Übersetzung pons** - Apr 04 2022 web wie kann ich Übersetzungen in den vokabeltrainer übernehmen sammle die vokabeln die du später lernen möchtest während du im wörterbuch nachschlägst die gesammelten vokabeln werden unter vokabelliste angezeigt wenn du die vokabeln in den vokabeltrainer übernehmen möchtest klicke in der vokabelliste einfach auf vokabeln *ich trainiere*

*französisch Übersetzung linguee wörterbuch* - May 05 2022 web viele übersetzte beispielsätze mit ich trainiere französisch deutsch wörterbuch und suchmaschine für millionen von französisch Übersetzungen **ich trainiere fechten ich lerne ich trainiere berndt barth** - Feb 14 2023 web ich trainiere fechten ich lerne ich trainiere berndt barth katrin barth amazon de books Best Sellers - Books ::

[the wiggles](https://www.freenew.net/form-library/Resources/?k=the_wiggles_hoop_dee_doo.pdf) [hoop dee doo](https://www.freenew.net/form-library/Resources/?k=the_wiggles_hoop_dee_doo.pdf) [thomas &](https://www.freenew.net/form-library/Resources/?k=Thomas-Friends-King-Of-The-Railway.pdf) [friends king of](https://www.freenew.net/form-library/Resources/?k=Thomas-Friends-King-Of-The-Railway.pdf) [the railway](https://www.freenew.net/form-library/Resources/?k=Thomas-Friends-King-Of-The-Railway.pdf) [the wishing](https://www.freenew.net/form-library/Resources/?k=the-wishing-chalice-berkley-sensation.pdf) [chalice berkley](https://www.freenew.net/form-library/Resources/?k=the-wishing-chalice-berkley-sensation.pdf) [sensation](https://www.freenew.net/form-library/Resources/?k=the-wishing-chalice-berkley-sensation.pdf) [the voyage of](https://www.freenew.net/form-library/Resources/?k=The-Voyage-Of-The-Beagle-Worksheet.pdf) [the beagle](https://www.freenew.net/form-library/Resources/?k=The-Voyage-Of-The-Beagle-Worksheet.pdf) [worksheet](https://www.freenew.net/form-library/Resources/?k=The-Voyage-Of-The-Beagle-Worksheet.pdf) [think good feel](https://www.freenew.net/form-library/Resources/?k=think-good-feel-good-worksheets.pdf) [good worksheets](https://www.freenew.net/form-library/Resources/?k=think-good-feel-good-worksheets.pdf) [the writings of](https://www.freenew.net/form-library/Resources/?k=The_Writings_Of_Karl_Marx.pdf) [karl marx](https://www.freenew.net/form-library/Resources/?k=The_Writings_Of_Karl_Marx.pdf) [thermo quad](https://www.freenew.net/form-library/Resources/?k=Thermo-Quad-Service-Workshop-Repair-Manual.pdf) [service](https://www.freenew.net/form-library/Resources/?k=Thermo-Quad-Service-Workshop-Repair-Manual.pdf) [workshop repair](https://www.freenew.net/form-library/Resources/?k=Thermo-Quad-Service-Workshop-Repair-Manual.pdf) [manual](https://www.freenew.net/form-library/Resources/?k=Thermo-Quad-Service-Workshop-Repair-Manual.pdf) [the walking](https://www.freenew.net/form-library/Resources/?k=the-walking-dead-game-guide.pdf) [dead game guide](https://www.freenew.net/form-library/Resources/?k=the-walking-dead-game-guide.pdf) [the zombie](https://www.freenew.net/form-library/Resources/?k=The-Zombie-Survival-Guide-Epub.pdf) [survival guide](https://www.freenew.net/form-library/Resources/?k=The-Zombie-Survival-Guide-Epub.pdf) [epub](https://www.freenew.net/form-library/Resources/?k=The-Zombie-Survival-Guide-Epub.pdf) [thesaurus of](https://www.freenew.net/form-library/Resources/?k=Thesaurus-Of-Scales-And-Melodic-Patterns.pdf) [scales and](https://www.freenew.net/form-library/Resources/?k=Thesaurus-Of-Scales-And-Melodic-Patterns.pdf) [melodic](https://www.freenew.net/form-library/Resources/?k=Thesaurus-Of-Scales-And-Melodic-Patterns.pdf) [patterns](https://www.freenew.net/form-library/Resources/?k=Thesaurus-Of-Scales-And-Melodic-Patterns.pdf)